# **BAB II**

# **TINJAUAN PUSTAKA**

### **2.1 Prinsip Angin**

Prinsip dasar angin adalah pergerakan udara dari daerah bersuhu tinggi ke daerah bersuhu rendah. Dengan massa, udara (m) dan kecepatan udara (v). [11]Kecepatan rata – rata angin yang ada di Indonesia adalah 2.5m/s sampai 6m/s. ndonesia sebagai negara yang berpotensi tinggi terhadap energi angin karena berbentuk kepulauan, seperti di pulau Sulawesi dan jawa mencapai kapasitas 950 mega watt untuk dibangkitkan.[12]

### **2.2 Turbin Angin**

Turbin angin merupakan suatu alat yang menghasilkan torsi mekanik (Tm) untuk menggerakkan generator, sehingga dapat menghasilkan torsi listrik (Te) atau listrik pada pembangkit listrik tenaga angin. [13] Pada dasarnya turbin angin dapat bergerak dengan adanya gaya dorong (drag) dan gaya angkat (lift) angin. Perubahan gaya dorong dan gaya angkat dapat dipengaruhi oleh kecepatan dan arah angin yang melewati baling – baling. Dengan adanya fenomena tersebut performa turbin angin untuk mengkonfersi energi menjadi berfariasi. Banyaknya baling – baling dan ukuran rotor sangat berpengaruh untuk hasil daya yang di konversikan. Secara teori untuk rotor yang berukuran kecil akan membutuhkan lebih sedikit.

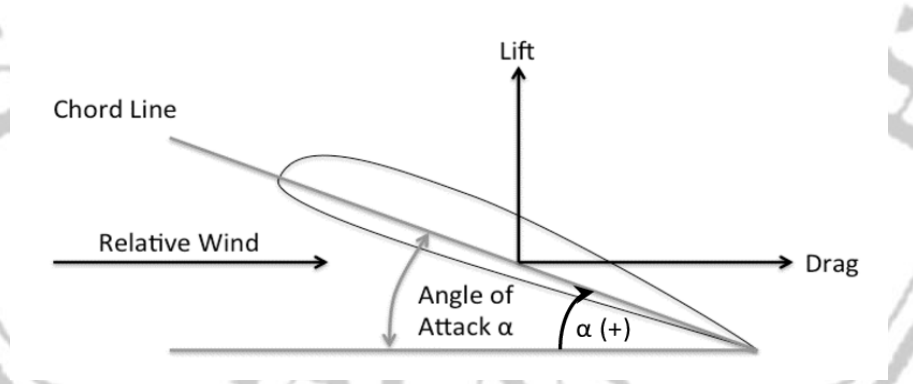

Gambar 2. 1 Gaya angkat dan gaya angseret airfoil pada turbine angin

diameter baling - balingnya dari pada rotor yang berukuran besar. [14]Rotor kecil memiliki besaran nilai koefisien yang kecil di banding rotor dengan ukuran besar. Dari teori ini dapat di katakan semakin besar ukuran rotor maka kecepatan putar

turbin semakin rendah atau pelan. [14]Dari cara kerja putaran rotor turbin angin dibagi menjadi dua yaitu turbin angin yang arah puter rotornya sejajar dengan arah kedatangan angin di sebut turbin angin sumbu horixontal sedangkan sumbu vertical putaran rotornya berlawanan dari datangnya angin. [15]Adapun bagian – bagian dari turbin angin horizontal secara umum yang digambarkan sebagai berikut :

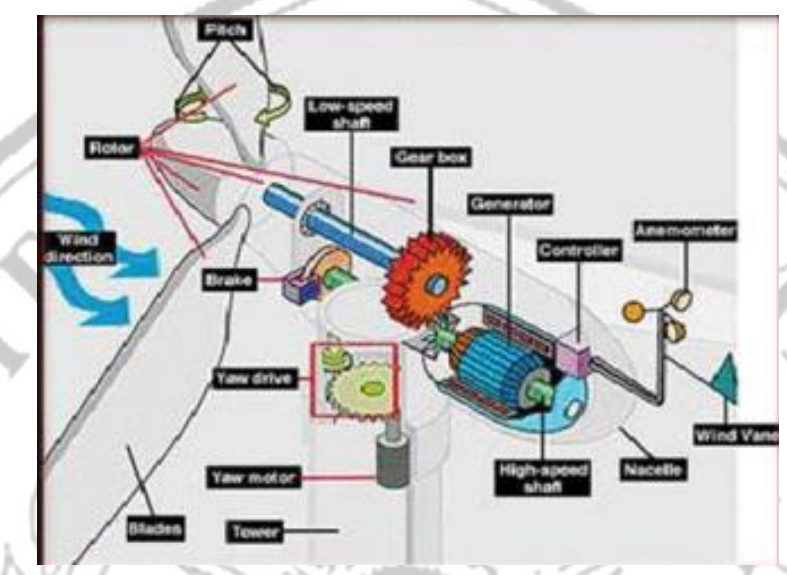

Gambar 2. 2 Bagian – bagian turbine angin

Dari gambar 2.2 terdapat beberapa bagian utama untuk menjadi suatu turbin angin bisa berfungsi dengan baik antara lain :

1. Baling – baling (blade)

Baling – baling pada turbin angin bersungsi untuk menangkap energi kinetik udara yang melintas dan mengkonversikannya ke energi mekanik putar yang akan menggerakkan poros rotor sehingga dapat di rubah menjadi energi listrik. Jumlah baling-baling yang sering digunakan adalah tiga.

2. Rotor Penghubung

Rotor penghubung atau rotor hub adalah komponen turbin udara yang menghubungkan baling – baling atau blade ke rotor utama.

3. Pitch (Sudut Bilah Kipas/Sudu)

Pitch atau suduh bilah kipas berfungsi untuk mengatur kecepatan putar rotor ketika angin melewati blade terlalu kencang atau terlalu rendah. Dengan kata lain pengontrol kecepatan angin yang melewati blade.

4. Brake

Fungsi dari brake adalah untuk mengerem atau menghentikan rotor atau jika terjadinya kondisi darurat. Sebuah rotor biasanya memiliki kemampuan untuk memutar dan mengubah energi, namun angin yang melewati baling-baling sering kali tidak menentu dan terkadang terlalu kencang. Hal ini dapat menyebabkan rotor berputar terlalu cepat, yang kemudian membuat motor berputar dengan kecepatan berlebihan, sehingga bisa menimbulkan kerusakan yang tidak diinginkan.

5. Putaran poros rendah (Low speed shaft)

Fungsi dari poros berkecepatan rendah (low speed poros) adalah untuk mentransfer daya mekanik putaran rotor ke generator, atau dapat juga disebut sebagai penyalur daya mekanik. Poros rotor ini berputar dengan kecepatan rendah, sekitar 30-60 rpm.

6. Putaran poros tinggi (High speed shaft)

Fungsi poros berkecepatan tinggi (high speed poros) adalah untuk mentransfer daya mekanik putaran tinggi dari rotor ke generator, yang dapat menggunakan kotak gigi (gearbox).

7. Gear Box

Kotak gigi (gearbox) berfungsi untuk meningkatkan kecepatan dari poros berkecepatan rendah (low speed poros) yang berputar antara 30-60 rpm menjadi kecepatan standar yang diperlukan oleh generator untuk mengubah energi listrik, yaitu antara 1000 hingga 1800 rpm.

8. Kontroler

Kontroler pada turbin angin ini untuk mengontrol kecepatan angin yang melewatinya agar menjaga kinerja generator turbin tetap pada standar atau batas maksimum kerjanya supaya tidak mengakibatkan kerusakan yang tidak di inginkan.

9. Generator

Generator adalah komponen dalam turbin angin yang mengubah energi mekanik, yang disalurkan dari rotor atau kotak gigi, menjadi energi listrik. Cara kerja generator pada umumnya adalah memanfaatkan induksi elektromagnetik yang berbeda tegangan antara dua atau konduktor dengan adanya hal ini dapat menyebabkan muatan listrik mengalir dan menghasilkan arus listrik.

#### 10. Wind vane (Tebang Arus)

Angin yang melewati turbin tidak selalu datang dari satu arah yang tetap, melainkan sering berubah arah. Wind vane berfungsi untuk mendeteksi atau menentukan arah angin yang melewati turbin angin.

11. Anemometer

Anemometer, atau sering disebut sebagai sensor kecepatan angin yang melewati turbin, akan mengirimkan data yang diterima ke kontroler untuk diproses dan disesuaikan.

12. Tower

Tower atau menara adalah tiang penyangga turbin angin agar tetap kokoh. Biasanya menara di sesuaikan dengan besarnya generator dan baling – baling bahan pembuatanya yang umum adalah dari pipa baja, beton, atau rangka baja yang disesaikan dengan tempat pemasanganya.

## 13. Wind direction

Wind direction adalah baling – baling yang mengarah pada hembusan udara dan ada juga desain baling – baling turbin angin yang memanfaatkan tenaga hembus dari belakang.

## 14. Yaw driver

Yaw driver adalah komponen yang mengarahkan kincir atau baling – baling pada turbin angin ke arah mata angin yang sedang menghembus. Biasanya yaw driver di pasang di generator turbin angin horizontal (Horizontal axis wind Turbine/HAWT) untuk yang berjenis turbin angina darrieus.

### 15. Yaw motor

Yaw motor merupakan motor yang berperan sebagai penggerak dari pengemudi yaw untuk mengarahkan turbin angin ke arah sumber angin.

16. Nacelle

Nacelle atau juga dapat di sebut rumah mesin adalah tempat penyatuan komponen – komponen seperti generator, gear box, komponen pengontrol dan yang lainnya agar dapat berputar sesuai harapan yang di inginkan.

### **2.3 Turbin Angin Vertikal**

Turbin angin vertikal bisa di sebut turbin angin memiliki mekanisme yang lebih sederhana dibandingkan dengan jenis turbin angin horizontal. Dengan kelebihannya memiliki kemampuan untuk bergerak di kecepataan udara yang rendah namun juga ada kekurangan yaitu beban yang disebabkan oleh bilah dari turbin anginnya sendiri dan rasio kecepatan putarnya atau biasa di singkat TSR yang tergolong rendah.[16]

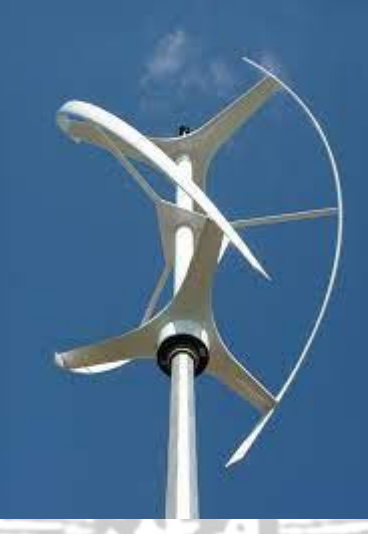

**2.4 Turbin** Angin Gambar 2. 3 Turbine Angin Horizontal

# **Horizontal**

Turbin angin horizontal memiliki efisiensi yang lebih besar dibandingkan dengan turbin angin berjenis vertical dikarenakan bilah turbin angin selalu menghadap kearah kedatangan angin.[17]

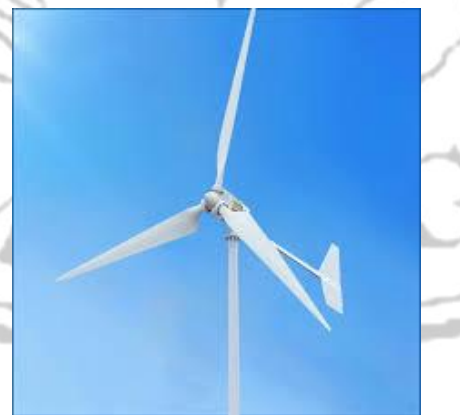

Gambar 2. 4 Turbine Angin Vertical

### **2.5 Perancangan Turbin Angin**

Ada Perhitungan tertentu yang harus di perhatikan untuk mendapatkan model atau desain turbin angin yang sesuai dengan harapan yaitu :

1. Menghitung daya yang dapat di hasilkan oleh angin Ketika melewati bilah turbin angin secara umum dapat di tulis dengan persamaan :

 $P = \frac{1}{2}$  $\frac{1}{2}$ x $\rho$ x $AxV^3$ 

 $(2.1)$ 

Dengan keterangan sebagai berikut :

 $P =$  Energi angin (W)

A = area sapuan bilah  $(m^2)$ 

 $p =$ massa jenis udara, kebanyakan jurnal menggunakan ukuran (1.225kg/m )

 $V = Kecepatan angin (m/s)$ 

Sedangkan daya angin yang dapat di tangkap untuk di konfersi bukanlah daya 100% dari angin maka didapatkan persamaan untuk menghitung keluaran turbin angin yaitu daya mekanik sebagai berikut :

 $Pt=\frac{1}{2}$  $\frac{1}{2}x \rho x A x V^3 x C_p x N_g x N_b$  (2.2)

Keterangan :

Pt = Daya mekanik dari turbin angin (Tm)

Cp = Koefisien dari turbin angin (nilai maksimal yang di anjurkan dari teori betz limit adalah 0.59)

Ng = Nilai efisiensi dari generator

Nb = Nilai efisiendi dari gearbox

2. Perhitungan efisiensi daya dari turbin angin dapat di rumuskan dengan :

 $Cp=\frac{Pt}{R}$  $\frac{1}{P}$  x 100% (2.3)

3. Untuk menghitung tip speed ratio/TSR yang biasa di lambangkan dengan lamda (λ) dapat di rumuskan sebagai berikut :

 $\lambda$  $(\omega xR)$  $\boldsymbol{\mathit{v}}$ 

# $(2.4)$

Dengan pengertian :

 $ω = Kecepatan dari sudut (rad/s)$ 

 $R = i$ ari – jari dari turbin angin.

### **2.6 Permanen Sinkron Magnet Generator**

Permanen sinkron magnet generator atau yang biasa di sebut dengan PSMG adalah sebuah mesin listrik yang berfungsi untuk merubah energi mekanik menjadi energi listrik dengan mengandalkan elektromegnetik menjadi perantaranya. Generator sendiri dibagi menjadi dua tipe yang sering di kenal dengan generator sinkron dan asinkron. tetapi sekarang yang sering di pakai adalah generator sinkron karena lebih banyak ditemukan di pasaran dengan berbagai jenis atau spesifikasi yang di tawarkan dan harganya yang relative rendah dibandingkan asinkron. Namun, ada faktor yang membuat generator sinkron seragam, yaitu melalui mekanisme kerja yang didasarkan pada hukum Faraday, di mana terdapat stator sebagai tempat terjadinya fenomena induksi elektromagnetik, dan rotor, yang berfungsi untuk jalannya fluk dari rotor menuju ststor dengan celah udara yang ada. Berikut adalah rangkaian equivalent dan penjabaran rumus berdasarkan.[18]

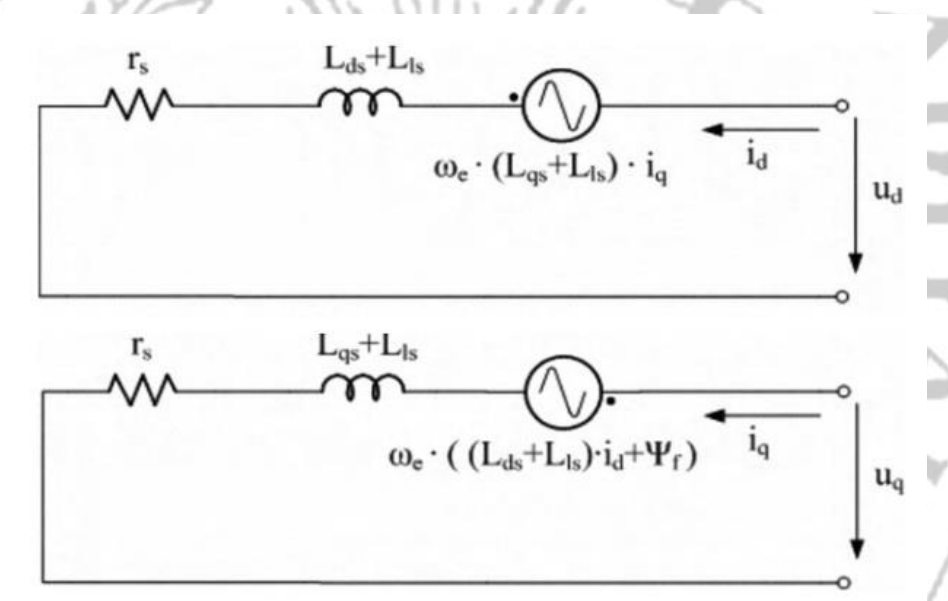

Gambar 2. 5 gambar Equivalent dinamis dari PMSG

Persamaan yang dapat di tuliskaan dari gambar 2.6 adalah :

$$
u_d = r_s i_d + (L_{ds} + L_{is}) \frac{di_d}{dt} - \omega_e \phi_q
$$
\n
$$
u_q = r_s i_q + (L_{qs} + L_{is}) \frac{di_q}{dx} - \omega_e \phi_d
$$
\n
$$
\phi_q \, dan \, \phi_d \, adalah fluk dari sumbu q dan d
$$
\n(2.6)

$$
T_e = \frac{3}{2} p [\lambda_m i_q - (L_{sq} - L_{sd}) i_q i_d]
$$
 (2.7)

Keterangan :  $L_q$  dan  $L_d$  axis induktansi

 $u_a$  dan  $u_d$  axis tegangan

 $i_q$  dan  $i_d$  axis arus

P adalah jumlah kutub stator

## **2.7 Kontrol PID**

Sistem control PID adalah sistem dimana cara kerjanya untuk mengatur suatu respon keluaran yang di inginkan di dalam sebuah sistem.[19] Ada tiga fungsi utama yaitu untuk meningkatkan keakuasian, meningkatkan kecepatan respon dan menghilangkan gangguan pada sistem seperti osilasi.[20] Sistem control PID terdiri dari tiga cara pengaturannya dimana ketiganya memiliki kekurangan dan kelebihannya masing – masing. PID dalam pengaplikasiannya dapat di gabungkan atau bisa juga dipisah satu – satu atau bekerja sendiri. Setiap komponen memiliki kekurangan dan kelebihannya tersendiri seperti proposional akan mempercepat risetime tapi kekurangannya akan menambah overshoot dan osilasi sedangkan integral akan mengurangi error pada steady state efek samping dari penggunaan ini hamper sama dengan kontroler proposional dan yang ketiga adalah derivative kontroler yang bisa menghilangkan overshoot mengurangi osilasi juga menaikan settling time.[21]

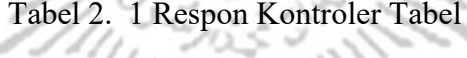

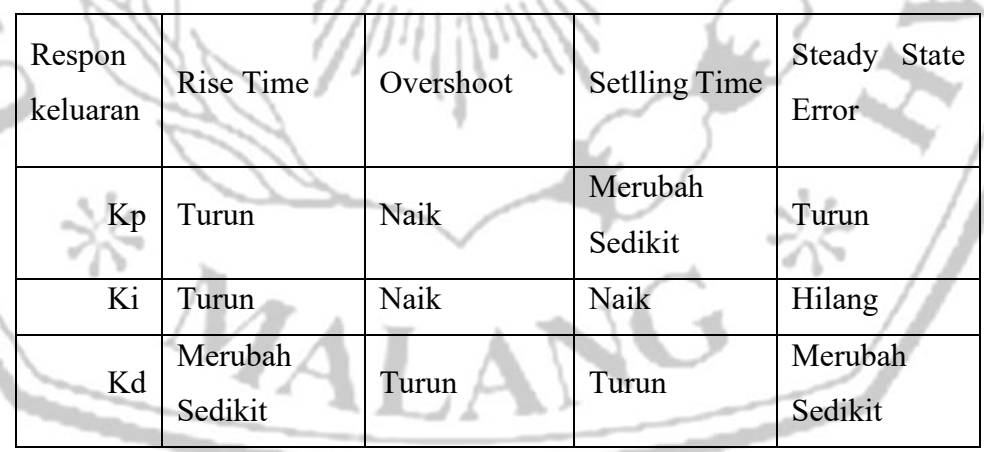

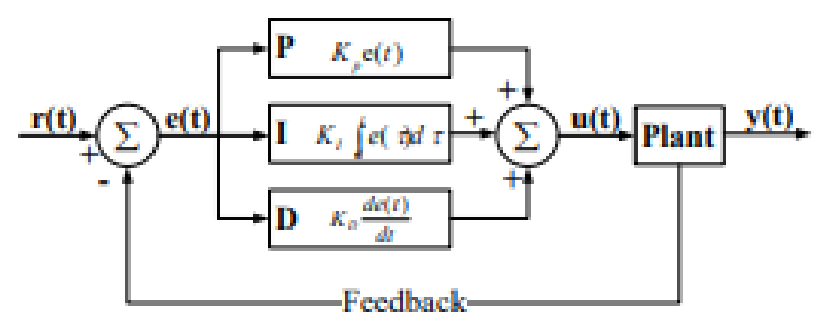

Gambar 2. 6 Diagram Blok Sistem PID

Dari diagram blok gambar 2.6 dapat dijadikan model rumus matematis sistem kontrol PID sebagai berikut :

$$
u(t) = K_{p^{e}(t)} + K_i \int_0^t e(\tau) d\tau + K_d \frac{d}{dt} e(t)
$$

 $(2.8)$ 

Keterangan :

 $U(t) = K$ eluaran dari sistem

 $Kp =$ Kontrol Proposional gain

 $Ki = Kontrol Integral gain$ 

 $Kd =$ Kontrol Derivatif gain

e = error (Setpoin – value parameter)

 $t = w$ aktu

τ **=** Variabel dari Ki dari nilai 0 dampai kondisi sekarang

# **2.8 Kontrol Proposional (P)**

Kontrol proposional adalah salah satu sistem control dari PID yang nilai Kp, Ki dan Kd yaitu 0. Kontrol proposional adalah sistem control umpan balik linier yang nilai variablenya terkontrol antara nilai yang diinginkan dengan nilai terukur

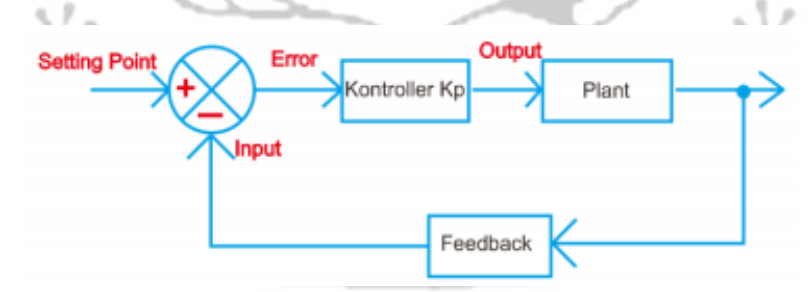

Gambar 2. 7 Diagram Blok Sistem Proportional

Dari gambar 2.7 dapat di lihat sistem control proposional memiliki nilai output dan nilai error dengan perbandingan nilai setpoint dan nilai masukannya. Dengan kata lain nilai keluaran dari sistem kontrol proposional adalah nilai gain proposional dikalikan dengan nilai error. Pada sistem control proposional ini dapat di jadikan rumus matematis seperti [22]:

$$
U(t) = Kpxe(t) \tag{2.9}
$$

### **2.9 Kontrol Proposional Integral (PI)**

Dari gambar 2.6 dapat di lihat sistem control proposional memiliki nilai output dan nilai error dengan perbandingan nilai setpoint dan nilai masukannya. Dengan kata lain nilai keluaran dari sistem kontrol proposional adalah nilai gain proposional dikalikan dengan nilai error. Pada sistem control proposional ini dapat di jadikan rumus matematis seperti [22]:

 $U(t) = Kpxe(t)$  (2.9)

Dari gambar 2.6 dapat di lihat sistem control proposional memiliki nilai output dan nilai error dengan perbandingan nilai setpoint dan nilai masukannya.

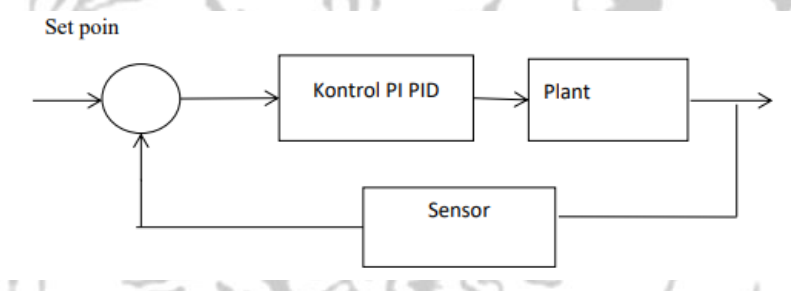

Gambar 2. 8 Diagram Blok Proportional Integral

Dengan kata lain nilai keluaran dari sistem kontrol proposional adalah nilai gain proposional dikalikan dengan nilai error. Pada sistem control proposional ini dapat di jadikan rumus matematis seperti [22]:

 $U(t) = Kpxe(t)$  (2.9)

### **2.10 Kontrol Proposional Derivatif (PD)**

Kontrol proposional derivative atau PD adalah kombinasi dari sistem proposional dan derivatif. Karakteristik kontrol proporsional meliputi pengurangan waktu naik (rise time) dan kesalahan tetap (steady error), serta penambahan overshoot pada suatu plant. Sementara itu, karakteristik kontrol derivatif bertujuan untuk mengurangi overshoot dan waktu naik, tanpa pengaruh pada kondisi tunak, yang berarti kontrol derivatif tidak mempengaruhi kesalahan tetap. Kontrol PD dapat dirumuskan sebagai berikut :

$$
y(t) = K_p e(t) + K_p \frac{de(t)}{dt}
$$
 (2.12)

Metamorphosis laplace atau turunan dari rumus diatas dapat dinyatakan sebagai berikut :

$$
\frac{Y(s)}{E(s)} = K_p + K_{D^s}
$$
 (2.13)

Keterangan :

 $Y(s)$  dan  $E(s) = Turunan$  laplace dari keluaran y(t)

 $Kp = K$ onstanta proposional

 $Kd = Konstanta Derivatif$ 

 $e(t)$  = sinyal kesalahan atau sinyal error

dari rumus diatas dapat di jadikan diagram blok sistem kontrol proposional derivatif yaitu Kontrol proposional derivative atau PD adalah kombinasi dari sistem proposional dan derivatif. Karakteristik kontrol proporsional meliputi pengurangan waktu naik (rise time) dan kesalahan tetap (steady error), serta penambahan overshoot pada suatu plant. Sementara itu, karakteristik kontrol derivatif bertujuan untuk mengurangi overshoot dan waktu naik, tanpa pengaruh pada kondisi tunak, yang berarti kontrol derivatif tidak mempengaruhi kesalahan tetap. Kontrol PD dapat dirumuskan sebagai berikut :

$$
y(t) = K_p e(t) + K_p \frac{de(t)}{dt}
$$
 (2.12)

Metamorphosis laplace atau turunan dari rumus diatas dapat dinyatakan sebagai berikut :

$$
\frac{Y(s)}{E(s)} = K_p + K_p s \tag{2.13}
$$

Keterangan :

 $Y(s)$  dan  $E(s) =$  Turunan laplace dari keluaran  $y(t)$  $Kp = K$ onstanta proposional  $Kd = K$ onstanta Derivatif  $e(t)$  = sinyal kesalahan atau sinyal error

dari rumus diatas dapat di jadikan diagram blok sistem kontrol proposional derivatif yaitu: [25]

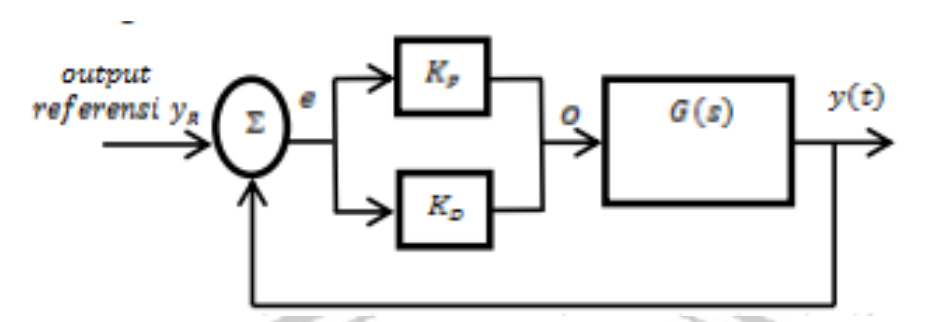

Gambar 2. 9 Diagram Blok Proportional Derivatif

## **2.11 Motor Servo**

Aktuaktor servo adalah sebuah perangkat elektro yang pada dasarnya adalah satu kesatuan dari beberapa komponen seperti motor dc, sensor, unit pengukur roda gigi juga kontrollernya.[26] rumus transfer function antara input tegangan motor dan output kecepatan putar (integrator posisi, kecepatan rotasi) seperti berikut :

$$
G(s) = \frac{K_t}{(L_s + R)(J_s + B) + K_t K_e}
$$
 (2.14)

# **2.12 Rumusan Persamaan Genetik Algorithm**

2.7.1 Persamaan Sistem Kontrol

Sistem yang dikontrol dinyatakan dalam bentuk fungsi transfer G ( s ) :

$$
G(s) = \frac{B(s)}{A(s)}
$$

Dimana B (s) dan A(s) adalah polynomial dalam variable s

2.7.2 Kontrol PID

$$
C(s) = Kp + \frac{Ki}{s} + K_d
$$

2.7.3 Sistem loop tertutup

Fungsi loop tertutup :

$$
T(s) = \frac{c(s)G(s)}{1 + C(s)G(s)}
$$

(2.15)

(2.16)

 $(2.17)$ 

2.7.4 Masukan Distribusi Angin

Misalkan w(t) adalhah sinyal gangguan angin yang diberikan pada sistem. Respon sistem terhadap gangguan ini dapat dihitung menggunakan simulasi waktu nyata (time-domain simulasi).[27]

 $11111$ 

## 2.7.5 Fungsi Fitnes

Fungsi kebugaran yang digunakan dalam algoritma genetika adalah jumlah kesalahan absolut antara sistem respons y(t) dan referensi  $r(t)$ :

$$
J = \int_0^T |r(t) - y(t)| dt
$$
 (2.19)

Dengan :

*T* : Durasi waktu simulasi

*r (t)* : sinyal referensi

*y (t)* : respon system terhadap distribusi angin

## **2.13 Algoritma Genetika**

Algoritma Genetika digunakan untuk meminimalkan fungsi fitness *J* dengan mencari parameter *Kp, Ki*, dan *Kd* yang optimal, untuk mengimplementasi pada program MATLAB maka dilakukan persamaan sebagai berikut :

2.1.1.1 Persamaan system

Dimana  $G(s) = \frac{1}{s^2+1}$  $S^2$ +10  $S$ +20

2.1.1.2 Kontroler PID

Parameter awal PID  $Kp = 1, Ki = 1Kd = 1$ 

2.1.1.3 Simulasi respon

Respon sistem terhadap masukan disturbansi angin  $w(t)w(t)$  dihitung menggunakan simulasi time-domain:

(2.20)

 $y = 1\text{sim}(T(s), w, t)$  (2.21)

Dimana :

y : respon system

T(s) : fungsi transfer loop tertutup

- w : data angin
- t : waktu
- 2.1.1.4 Perhitungan fitness

fitens dihitung sebsgi

$$
J = \sum_{i=1}^{N} |r(t_i) - y(t_i)|
$$
 (2.22)

Dimana N adalahjumlah titik data dalam simulasi. Algoritma Genetika pertama kali dikembangkan oleh perintis John Holland dan rekan-rekannya yang mengadopsi

prinsip adaptasi alam dalam program komputer. Penelitian mereka membawa inovasi yang signifikan dibandingkan dengan metode evolusi komputer lainnya, dan dengan cepat menarik perhatian yang luas serta kekuatan untuk menangani masalah yang lebih kompleks. Sebuah teknik optimasi yang disebut Algoritma Genetika ( GA ) meniru proses evolusi alam, Dimana individu – individu terbaik memiliki kemungkinan lebih besar untuk bertahan hidup, sementara yang lemah cenderung tersingkir. Setiap individu dalam GA dapat dinilai melalui suatu fungsi yang dikenal sebagai fungsi kebugaran ( fitness fuction, yang mengukur seberapa baik individu tersebut memecahkan masalah yang diberikan. GA digunakan sebagai algoritma dalam proses optimasi, Dimana tujuan utamanya adalah untuk mencapai keadaan optimal dari Solusi yang diperoleh.[28]

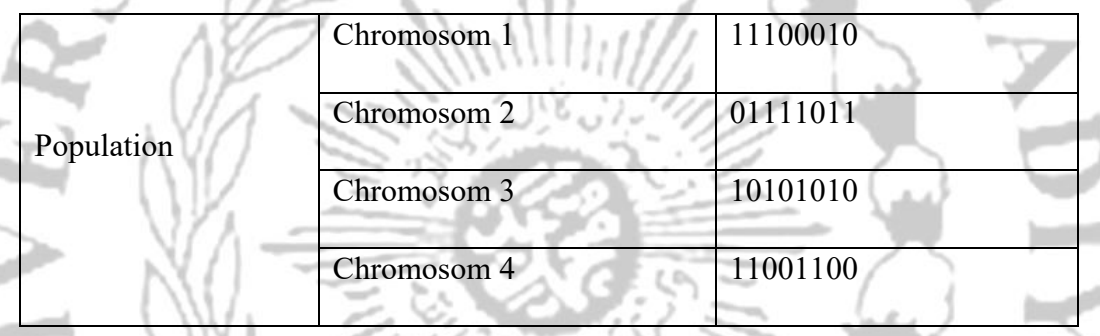

Tabel 2. 2 Bagian – bagian Individu Pada Algoritma Genetika

Kromosom – kromosom pada nantinya akan mengalami perubahan seiring dengan proses GA yang akan menghasilkan individu – individu yang mempunyai sifat dan nilai kethanan hidup yang berbeda dan menghasilkan generasi baru. Pada generasi baru masing – masing individu tadi mempunyai nilai ketahanan yang berbeda dan sifat yang berbeda.iterasi untuk menghasilkan generasi baru akan terulang secara terus menerus sehingga didapatkan individu dengan parameter yang optimal sesuai yang diinginkan[29]

Dalam proses GA, nilai ketahanan dikenal sebagai fitness. Fitness adalah parameter optimal yang digunakan untuk menentukan individu terbaik yang akan dihasilkan. Nilai fitness akan bervariasi untuk setiap masalah optimasi yang dihadapi. Oleh karena itu Solusi yang dianggap optimal untuk suatu masalah mungkin bukan Solusi optimal untuk masalah lainnya.

berikut adalah program mengimplementasikan langkah-langkah di penggunaan Genetik Algorima dalam Matlab :

% Inisialisasi populasi dan parameter GA

options = optimoptions('ga', 'PopulationSize', 50, 'MaxGenerations', 100);

% Fungsi fitness

fitnessFunction =  $\omega$ (params) evaluatePID(params, model);

% Jalankan GA

[optimalParams, fval] = ga(fitnessFunction, 3, [], [], [], [], [0, 0, 0], [10, 1, 1], [], options);

% Parameter optimal

Kp opt = optimalParams(1);

Ki\_opt = optimalParams(2);

Kd opt = optimalParams(3);

Langkah pertama dalam proses Algoritma Genetika adalah menghasilkan populasi awal terlebih dahulu. Representasi nilai kromosom yang sering digunakan dalam proses GA adalah bilangan biner. Bilangan biner sering dipakai karena akan memudahkan proses perubahan alel kromosom dikarenakan hanya terdapat dua kemungkinan nilai yaitu 1 dan 0. Pembangkitan populasi dapat dilakukan dengan beberapa cara. Cara yang paling mudah adalah dengan membangkitkan populasi dengan nilai kromosom secara acak atau random.[30] Dengan membangkitkan populasi secara acak maka terdapat banyak individu dengan kemungkinan nilai fitness yang banyak pula. Individu-individu tersebut kemudian melewati proses Algoritma Genetika untuk dipilih dan membentuk populasi baru pada generasi berikutnya berdasarkan individu yang ada dalam populasi saat ini.. Dalam pembentukan generasi baru individu-individu tersebut akan mengalami beberapa proses seleksi dan pengubahan nilai kromosom. Sehingga dapat diibaratkan bahwa individu yang ada pada generasi sekarang merupakan orang tua pada generasi selanjutnya.